## **ORBIT 6 KOMME I GANG – ENKEL OPPSTART FØRSTE GANG**

Her finner du de vanligste problemene du møter ved installering og programmering av ORBIT 6 etter at du har koplet opp første gang.

## **Fabrikkoppsatte koder:**

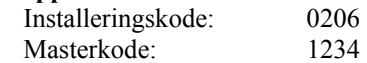

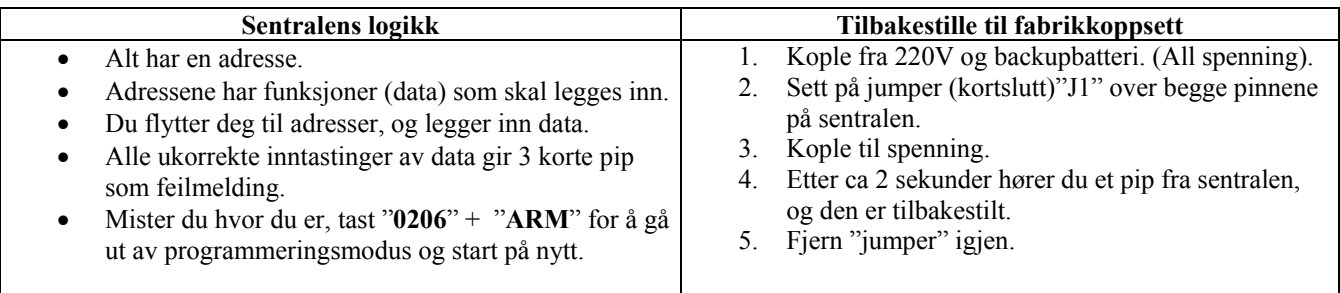

## **Fremgangsmåte på eksempel med innbrudd på sone 1 og brann på sone 2:**

- 1. Kople opp ditt anlegg iht. koplingsskjema, side 4 i "Installasjonsveiledningen".
	- a. Alle soner (Z) som ikke brukes skal det settes motstand 2,2k over Z og Com.
- 2. Kople til spenning og backupbatteri
- 3. Nå skal "power" lyse. Sjekk feilmeldinger ved å taste "**\*3**".
	- a. Det er da normalt at det lyser på sone 3 og 5.
		- i. Sone 3 viser at dato og tid må programmeres. (Se side 11 "Brukerfunksjoner" i "Installasjonsveiledningen").
		- ii. Sone 5 viser at sirene må programmeres og/eller monteres. (Se side 11 i "Installasjonsveiledningen).
- 4. Sonene må programmeres til ønsket funksjon.
	- a. Du må da vite følgende:
		- i. Adresse for sonene 14-21, (Sone1=adresse 14, Sone2= adresse 15, osv. (Se side 9 i "Installasjonsveiledningen).
		- ii. Hvilken funksjon sonen skal ha (24 timer, momentan, Brann, osv): Se side 8 og 9 i "Installasjonsveiledningen").
	- b. Eksempel: Sone 1 er innbrudd momentan med fast sirene. Sone 2 er brann med pulserende sirene.
		- 1. Tast: "**0206#"** Sentralen svarer med et langt pip, og du er i programmeringsmodus.
			- 2. Tast: "**14**" + "**ARM**" Du er nå på adresse 14.
				- Tast: "**21**" + "**#**" Sentralen svarer med et langt pip. Du har tastet "2" for Innbrudd momentan sløyfe og "1" for fast sirene, og avsluttet med "#". Du er klar til å taste ny adresse.
					- Tast: "**15**" + "**ARM**" Du er nå på adresse 15.
					- Tast: "**72**" + "**#**" Du har nå tastet inn "7" for brannsløyfe og "2" for pulserende sirene, og avsluttet med "#".
- 5. Sirene må programmeres:
	- a. Adresse 30, Første posisjon 1 og andre posisjon 9. Dette må gjøres for å sette sireneutgangen til 12V
	- b. Tast: "**0206**" + "**#**" + "**30**" + "**ARM**" Du er nå på adresse 30.
		- Tast: "**19**" + "**#**" Sentralen svarer med et langt pip.
		- Tast : "**0206**" + "**ARM**" Du er nå ute av programmeringsmodus.
	- c. Har du Sirene OS-300: Tast: "**0206**" + "**#**" + "**22**" + "**ARM**" + "**03**" + "**#**" + "**0206**" + "**ARM**".
	- d. Det må installeres sirene på BELL, eller sette inn en motstand (hvilken som helst verdi) over BELL+ og BELL-.
- 6. Sett Dato og tid Side 11 i "Brukerveiledning":
	- a. Dato tast: "**\***" + "**6**" + "**1**" + "**1234**" + "**mmddåå**" (mm=måned, dd=dag, åå=år To sifre i hvert felt).
	- b. Tid tast: "\*" + " $6$ " + " $2$ " + " $1234$ " + "ttmm" (t=time, m=minutt: 24timers format).